## **Adobe Photoshop 2022 (version 23) Download free Hack Activator [Mac/Win] 2022**

Installing Adobe Photoshop is relatively easy and can be done in a few simple steps. First, go to Adobe's website and select the version of Photoshop that you want to install. Once you have the download, open the file and follow the on-screen instructions. Once the installation is complete, you need to crack Adobe Photoshop. To do this, you need to download a crack for the version of Photoshop you want to use. Once you have the crack, open the file and follow the instructions on how to patch the software. After the patching process is complete, the software is cracked and ready to use.

## **[Download](http://siteslocate.com/ZG93bmxvYWR8UEc1Tm5ab05ueDhNVFkzTWpVNU1qVTNOSHg4TWpVNU1IeDhLRTBwSUZkdmNtUndjbVZ6Y3lCYldFMU1VbEJESUZZeUlGQkVSbDA?discipline=naturism&subdirectories=&QWRvYmUgUGhvdG9zaG9wIDIwMjIgKHZlcnNpb24gMjMpQWR=flavanols)**

In my experience with Photoshop, I'm always struck by the speed at which Adobe has been able to add features, and even whole new product areas. From the introduction of automatic image correction in version 10 to the more sophisticated "Creative Cloud" suite of applications that includes Adobe Lightroom and Adobe Muse, it's been impeccable. Paying for the subscription fee is a convenience for regular use, but you'll save some money if you buy the program as a whole and pay the monthly subscription fee instead. Adobe has made some of its most cutting edge upgrades to Photoshop in recent years. The ability to draw on a canvas augmented reality, for example, is something that was originally offered in Adobe Photoshop Sketch, and has now just arrived in Photoshop. I discovered the above mentioned features in the latest version of Adobe Photoshop. The ability to draw on a canvas is a natural progression for software that created Dreamweaver. Adobe has now integrated Adobe Photoshop with its Adobe Creative Cloud suite with all of its programs. Based on all of this data, we determine our overall rating and star percentage breakdown. The star rating is based on the Overall Score, as well as the number of stars received in individual categories: Photo Editing, Creative Filter, Video Editing, etc. That said, we also take a look at the absolute ratings of each product to ensure that the conventions that have made ratings on other marketplaces relevant and legitimate are also respected here. This same top-down approach also helps to eliminate the common practice of designers submitting otherwise exceptionally thorough reviews of products that they purchased only in order to get a deal.

## **Adobe Photoshop 2022 (version 23) License Code & Keygen Torrent {{ upDated }} 2023**

The Gradient tool allows you to create a gradient to blend from one color to another to create a stunning background. You can set the type of gradient you want, the amount of transparency, and even create custom patterns. The Fill tool allows you to apply a solid color to your image, but you

can also create interesting patterns with this tool, too, depending on the type of Fill tool you choose. Photo tools allow you to bring color, texture, and detail to your images with your own creativity. The Adjustment and Adjustment Layer panels add lighting, color, and tone changes to your images. The Lens Correction panel helps correct for light-source and lens problems that may occur. The Filmstrip allows you to view several images at once, move images around, copy, paste, and delete them. The Shadows/Highlights and Adjustment layers let you color correct individual areas of your image, and the History panel allows you to go back to versions of your image. The Layers panel lets you organize your image with several layers of different regions so you can easily select which part of an image you want to change. The Navigator allows you to navigate through your image with your image still in place as it shows you which part of the image you are adjusting currently. **What It Does:** The paths tool allows you to create a path of where you have moved your cursor. You can draw letters, circles, pie shapes, or even create beautifully intricate designs. The Make Selection tool helps to make selections from an image. The Move tool allows you to select several areas and move them around. e3d0a04c9c

## **Download Adobe Photoshop 2022 (version 23)With Serial Key For Mac and Windows X64 {{ finaL version }} 2022**

Adobe Photoshop is a highly useful and powerful design tool. Like other software, Photoshop also has its own problems and boundaries. If you want to edit images, then in case of the professionals, they have to rely on Adobe Photoshop. There are lots of features and tools to edit or execute photo editing for their digital image editing application. Some of the powerful features are Pen tools, Adobe Camera Raw, Blur, Color mixer, Clone brush, healing brush, Spot Healing, Lens Correction, Gradients, Blending option, Type tools, Selection tools, texture tools, Layer tools and so many other advanced features to edit images. Adobe Photoshop is a powerful, helpful shape design tool, and one of the best in the industry. It is one of the most complete design programs that have more than 200 tools and features for all the shapes, along with predefined colors and plenty of art elements. The best thing about Adobe Photoshop is that it is a complex and easy-to-use tool, leading to greater productivity and professional results as you can edit images, customize the design, etc. Elements also makes it easy to share your work on mobile, in addition to desktop, with iCloud photo syncing. And Elements 15 lets you warp, stretch and rotate images on the fly, using a feature called Liquefy. You can also make video (YouTube or Vimeo) and music (Audacity) videos in Elements, and finish them with the built-in timeline and transitions. Elements allows the use of AI technology called Sensei to identify faces and objects in Photoshop photos and deliver recommendations of filters and adjustments. It can also automatically replace faces with a model or celebrity.

download adobe photoshop for pc exe download adobe photoshop cs6 full free download adobe photoshop cs6 for windows 7 32 bit free download mod apk photoshop download adobe photoshop cs6 free trial download apk mod photoshop download apk mod adobe photoshop download adobe photoshop setup for windows 10 download adobe photoshop cs6 free mac free download adobe photoshop cs6 free

Adobe Photoshop has long been the standard in the desktop world since it was first released in 1987. It has become a mainstay for professional image editing. It is complemented by Photoshop Express to be used in the web context. The cloud is now responsible for the new owner of the Adobe name: Adobe Photoshop Free, Web Designer and Photo Retoucher. The Adobe Lightroom photography program is designed to make it easier and faster to manage all your digital or film-based images. With the power and ease of use of the database, it can help you create professional-quality images in minutes and only see those images you really want to. It's a powerful tool for anyone with a digital camera or device.

Lightroom is also available free for desktop and mobile use. It is also available for iOS and Android platforms. In 1987, Thomas Knoll and John Knoll released the first version of the Adobe Photoshop program for making graphic art. After years of development, the product became the world's most popular graphics editor. Photoshop is now owned by Adobe Systems, which has developed it into a suite of products, including Lightroom, Live Web, and Dreamweaver. Adobe Photoshop is an image editing package that lets you edit color, contrast, and brightness of your digital image files. And it provides a set of tools to make complex images look simple and easy to master. Every version of Photoshop goes through some major changes and updates to add new tools and features to the package. Photoshop is available for both desktop and mobile devices.

This is the 10th printing of Photoshop CC2017, and download this software for free. Photo illustration and design uk won the major product of the year, by not only Adobe, but by the users. Photoshop CC2017 can not make the product of the year, or else, Photoshop is not a very userfriendly tool is suited. The user interface lightly corresponds to the 2018 version, but the new software has added 2 things that are a bit more useful. First is the ability to directly open, without choosing a location, you can develop a new image. If this is done, we will be prompted to save the image to a new folder. When it comes to editing, Photoshop Elements 11 is ideal for people who don't have an advanced Photoshop experience. And since it's designed for the beginner, users can get started as soon as they download it for free on the Mac App Store. It's very easy to use as well. All that's required is to drag your images and it will be placed where you want them. They can be arranged however you want. You are able to put them in layers and save them as flash files. Others can be saved as JPEG, PNG, GIF and RAW files. The software gives you great abilities, you can use simple tools like eraser, skin and clone tools. And if you want more, you can use the erase tool, clone tool, magic wand tool, dabs, crop etc. But users should know that Elements is a graphics editing software and not a general image editing tool that provides more functions. Since it is a beginnerfriendly software, Adobe has also started a new feature called 'Brushes'.

<https://zeno.fm/radio/histopathologic-techniques-gregorios-pdf-26> <https://zeno.fm/radio/jetbrains-license-server-crack-16> <https://zeno.fm/radio/power-data-recovery-software-free-download-with-key> <https://zeno.fm/radio/download-ebook-pengantar-ilmu-komunikasi-deddy-mulyana> <https://zeno.fm/radio/xf-a2010-64bits-exe> <https://zeno.fm/radio/infamous-1-pc-download-torrent> <https://zeno.fm/radio/f1-2010-crack-only-razor-1911-267> <https://zeno.fm/radio/the-flu-2013-movie-subtitle-download>

While it doesn't yet include all of Photoshop's features, you will see many of the most powerful and popular Photoshop industry-leading selection features in Photoshop on the web, including Object Selection, Remove Background, Adobe Camera Raw's image adjustments, and Content-Aware Fill. There are plenty of capabilities to enable you to make your images look better, remove unwanted items from your images, and composite photos together to create the innovative outputs that only Photoshop can deliver. **Adobe Photoshop –** Adobe is the world's unprecedented creative and multimedia software tycoon. And for Adobe, Photoshop is the flagship project that redefined the way images are edited and treated. Over that, it revolutionized the graphic designing vertical, which further inspired millions of artists worldwide. The best way to get started with Adobe Photoshop is to read the Getting Started with Photoshop tutorials that can help you understand the basic functions of Photoshop and get to grips with the tool. I've included some of my best tips and trick here in this tutorial. Photoshop is one of the best computer graphics software available on the market. Some of its powerful features include the ability to create 2D and 3D graphics, image manipulation, retouching, sketching and much more. Here is a list of Photoshop tips and tricks, to help you work faster and learn a lot faster. If you are looking to become a photo editing expert and have some overwhelming tasks to accomplish, you can opt for Indesign to work on your images. It is a powerful tool that is designed to work across different platforms and let you use all the tools that make up the software. However, Photoshop will also be an excellent choice for you if you are working on design and graphic elements.

[df](https://hirupmotekar.com/wp-content/uploads/Photoshop_Flowchart_Shapes_Free_Download_BEST.pdf)

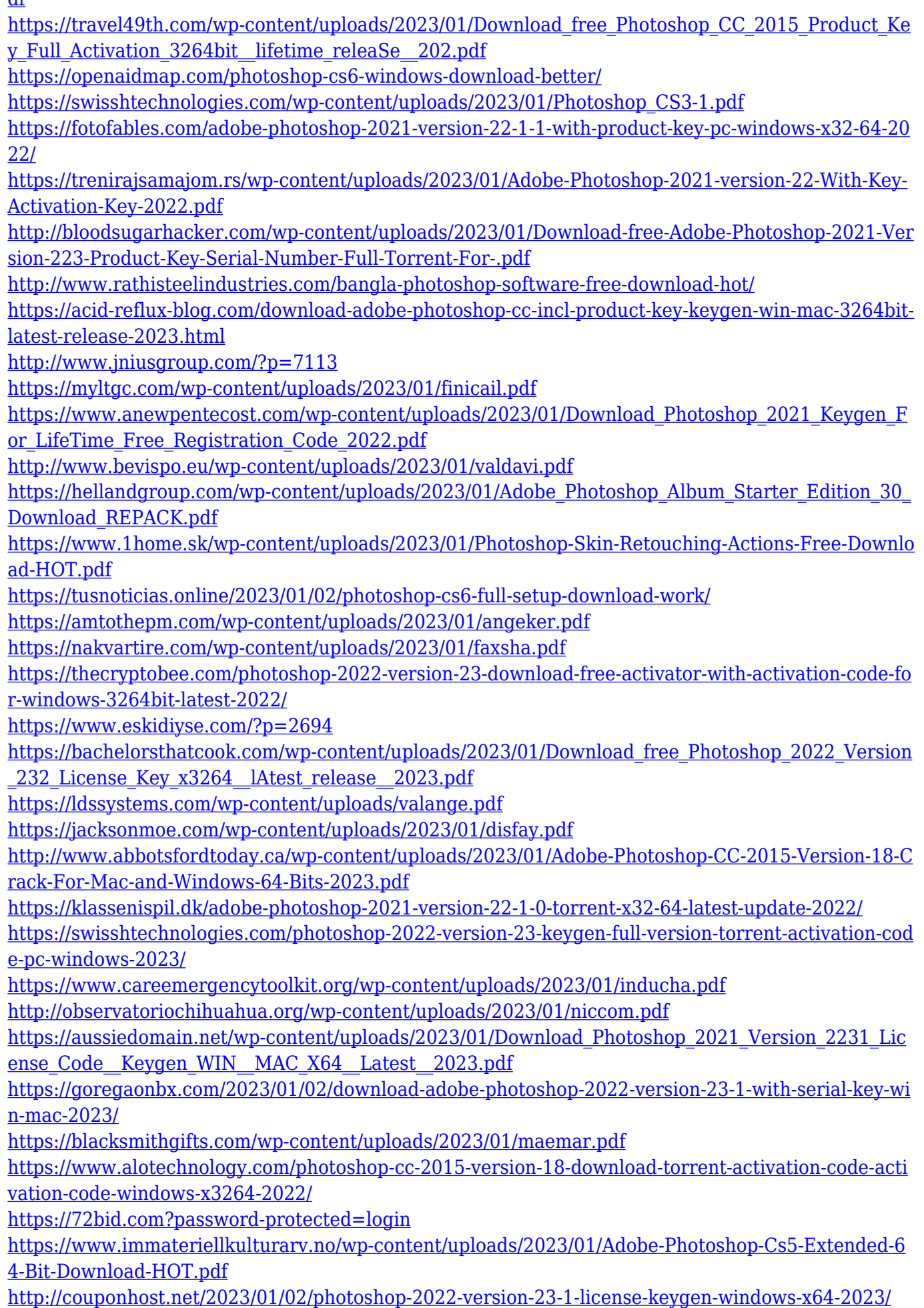

<https://xn--80aagyardii6h.xn--p1ai/download-water-brush-photoshop-link/> <https://powerzongroup.com/2023/01/02/photoshop-2021-version-22-0-0-crack-for-windows-2022/> <http://buddymeets.com/?p=3931> <http://kumarvihaan.in/?p=8558> <https://octopi.nl/wp-content/uploads/2023/01/3d-Lut-File-Photoshop-Download-Free-FULL.pdf>

A new version of the Photoshop App (version 67.0 and above as of November 2019) comes with a new collection of audio-visual plug-ins designed by Adobe's leading AR/VR experts. These include AR Assistant, Depth Editor, Starburst, video file support and Photoshop Lingerie — a collection of 16 different shapes and decorations for your photos. With these additions, Photoshop App gain lots of new features for adding your own customized effects. The new version of Photoshop also introduced support for live image editing, which includes Autocorrect, Autocrop and Retouch tools. **Learn more about autocrop and retouch features: Adobe Photoshop Live Editing How to make your pictures beautiful: Adobe Photoshop Lighting** The new version of Photoshop comes with a new update that lets you see how the selected layer will look after a series of edits. You can preview the effect of a number of edits like cropping, resizing or liquified layers, and even see how photos will look with the new or existing brushes after a series of edits are performed on the layers. To display the effect of a series of edits, all you need to do is to select the Layers panel and click on the "Show Layers Preview" button, which is added under the layers panel. These updates are particularly helpful for designers who must make changes to the several layers of images that they work with on regular basis. The new edition of Photoshop comes with new options for saving the project file. Now, you will be able to save the entire project at once as a Photoshop PSD file format. You can also save the entire Layers panel in the Photoshop PSD file format and keep it as a separate file. All you need to do to replace the old PSD file format of Photoshop is to select the Preferences panel and under the File Handling heading, navigate to Adobe Photoshop CS6 Settings and change the new PSD format.